## TFC J2EE: TABAQUISME

JONATAN NUALART SANCHEZ E T I G JOSE JUAN RODRIGUEZ 15 DE GENER 2012

# PRESENTACIÓ DEL TFC

- I N T R O D U C C I Ó
- O B J E C T I U S
- $\div$  MÈTODE SEGUIT
- ❖ PRODUCTES OBTINGUTS

# INTRODUCCIÓ

- AQUEST PROJECTE S'ORIGINA COM A CONSEQUÈNCIA DE LA NECESSITAT DELS D E P A R T A M E N T S D E D R O G O D E P E N D È N C I A , P N E U M O L O G I A I S A L U D L A B O R A L P E R ENREGISTRAR LES DADES DELS PACIENTS OUE TENEN DEPENDÈNCIA DEL TABAC.
- EL PROJECTE TABAQUISME POSARÀ ÈMFASI A LA I M P O R T À N C I A D E LA INTENCIÓ DE DEIXAR DE F U M A R

### **OBJECTIUS**

- FER UN TREBALL DE SÍNTESI AMB ELS CONEIXEMENTS ADQUIRITS AL LLARG DE L ' E N G I N Y E R I A
- · FER L'ANÀLISI, DISSENY I IMPLEMENTACIÓ D'UNA A P L I C A C I Ó W E B A M B A R Q U I T E C T U R A J 2 E E
- · FER SERVIR EL PATRÓ DE DISSENY A TRES CAPES M V C ( M O D E L - V I S T A - C O N T R O L A D O R )
- · ESTUDIAR ELS FRAMEWORKS I ESTÀNDARDS D E FIN ITS A L'ARQUITECTURA J2EE

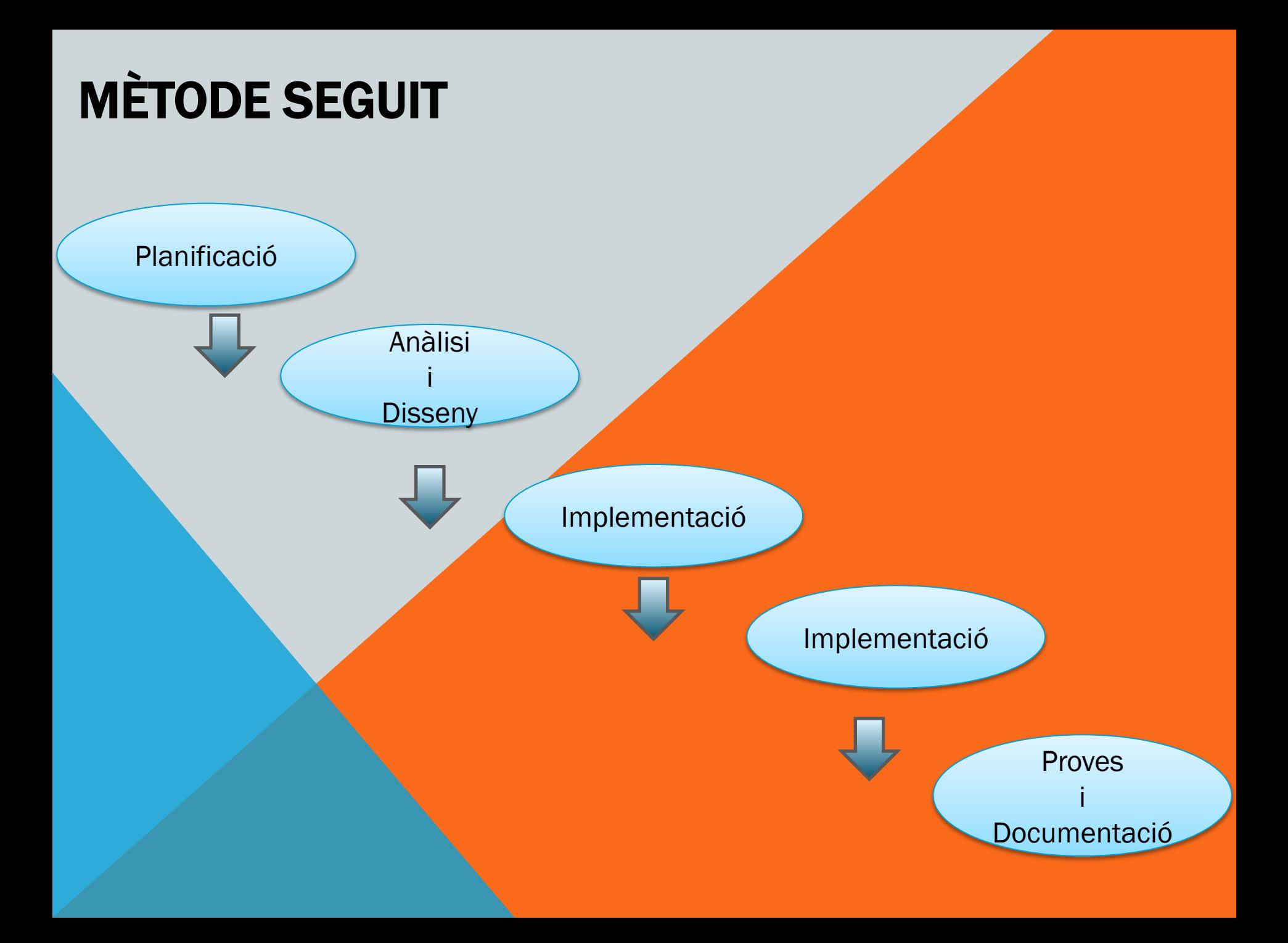

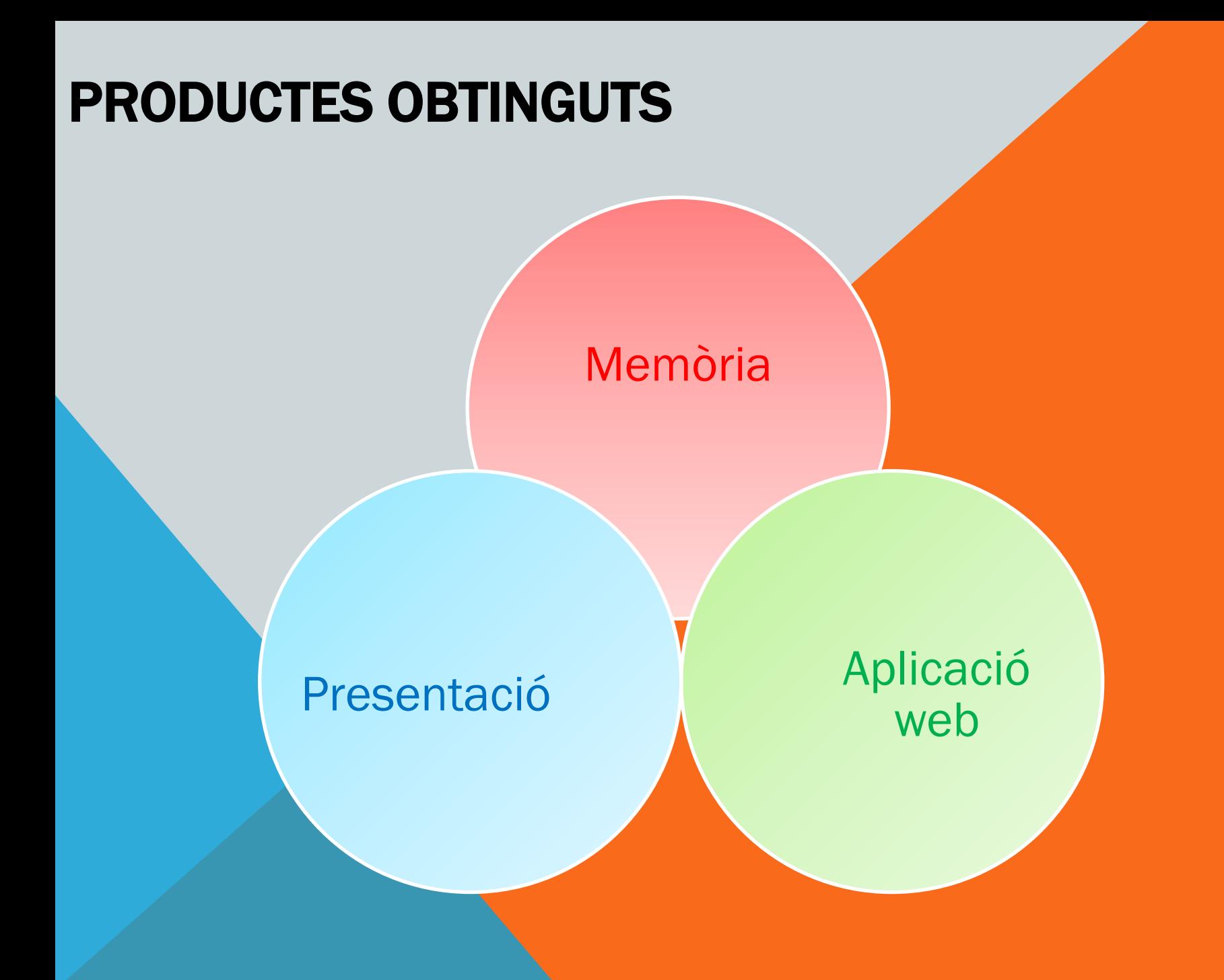

# ANÀLISI I DISSENY

- D E S C R I P C I Ó
- $\div$  ACTORS I CASOS D'ÚS
- ❖ PROTOTIPS
- D I S S E N Y
- $\div$  ARQUITECTURA

# DESCRIPCIÓ

- S'ORIGINA COM A CONSEQÜÈNCIA DE LA N E C E S SITAT DE L S D E PARTAMENTS DE D R O G O D E P E N D È N C I A , P N E U M O L O G I A I S A L U D LABORAL PER ENREGISTRAR LES DADES DELS. PACIENTS QUE TENEN DEPENDÈNCIA DEL TABAC.
- ES TRACTA D'UN REGISTRE DE TABAQUISME PER PORTAR UN CONTROL DE LES VISITES DELS PACIENTS I LA SEVA EVOLUCIÓ PER DEIXAR L' HÀ B I T D E F U M A R .
- EL PROJECTE TABAQUISME POSARÀ ÈMFASI A LA I M P O R T À N C I A D E LA INTENCIÓ DE DEIXAR DE F U M A R .

# ACTORS I CASOS D'ÚS

- Metge: Aquest usuari podrà accedir a crear, modificar i esborrar visites inicials. Podrà accedir a crear controls, modificar i esborrar controls. Aquest usuari estarà enregistrat a la base de dades i per accedir-hi s'haurà d'identificar.
- **Administrador:** Tindrà els mateixos privilegis que l'actor metge i a més a més podrà accedir al manteniment.

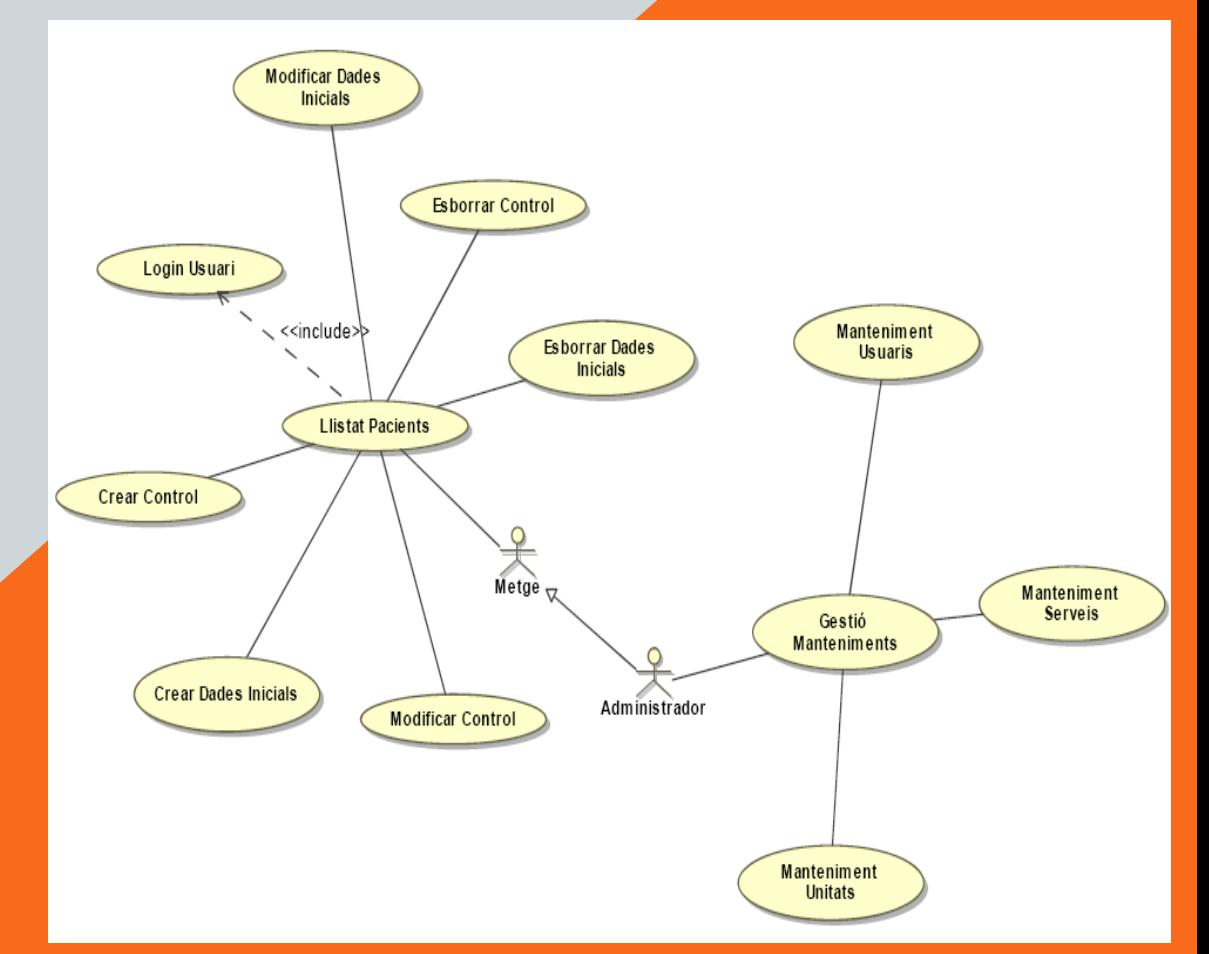

### **PROTOTIPS**

### $\frac{c_{\text{U}}}{\text{Uoc}}$

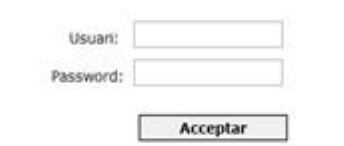

# **TABAQUISME**

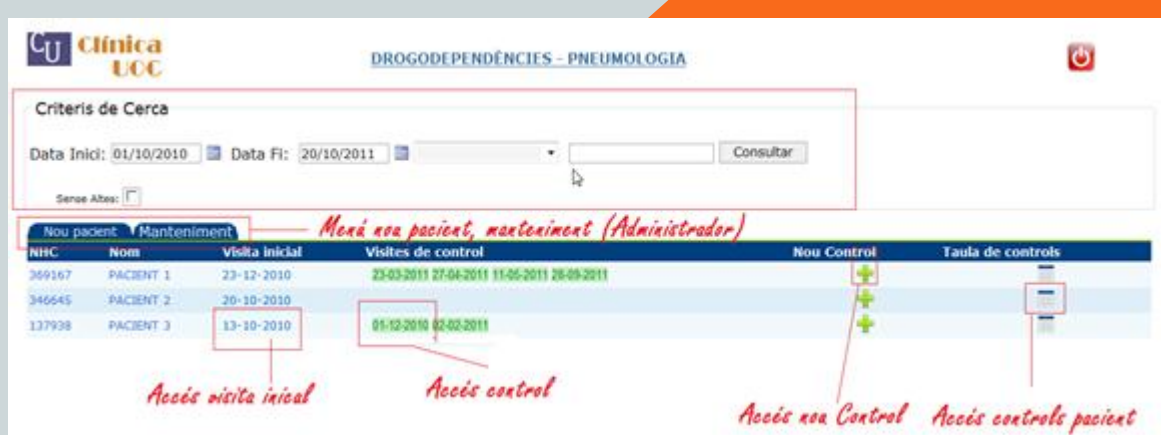

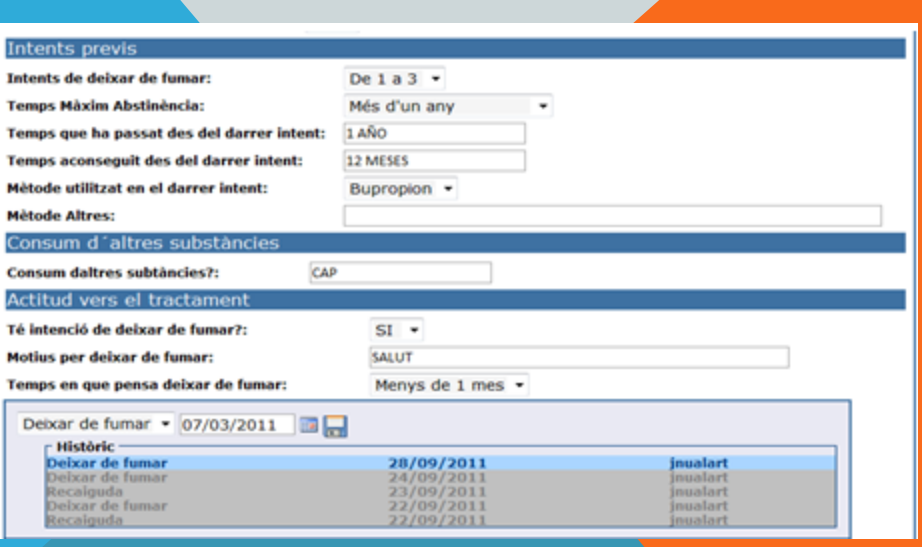

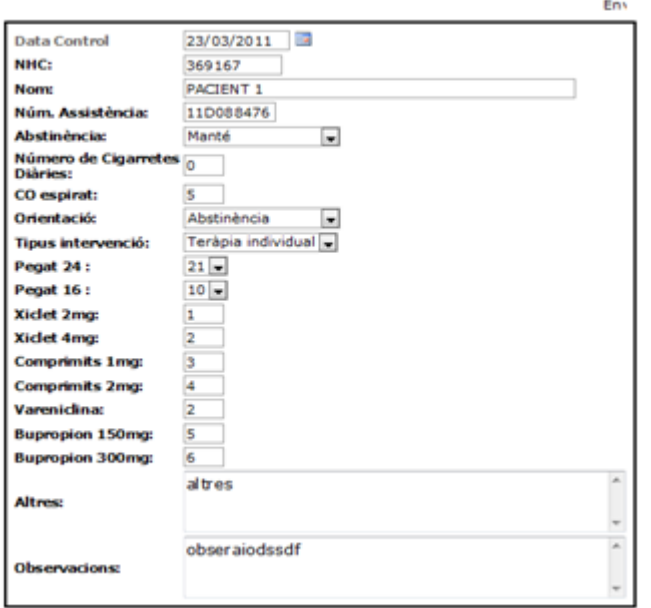

**VISITA CONTROL** 

Desar

### DISSENY

#### PATRÓ MVC (MODEL-VISTA-CONTROLADOR)

EL PATRÓ MODEL-VISTA-CONTROLADOR ÉS UNA GUIA PEL D I S S E N Y D ' A R O U I T E C T U R E S D ' A P L I C A C I O N S Q U E O F E R E I X E N UNA FORTA INTERACTIVITAT AMB USUARIS. AQUEST PATRÓ ORGANITZA L'APLICACIÓ EN TRES MODELS SEPARATS EL MODEL, LA VISTA I EL CONTROLADOR

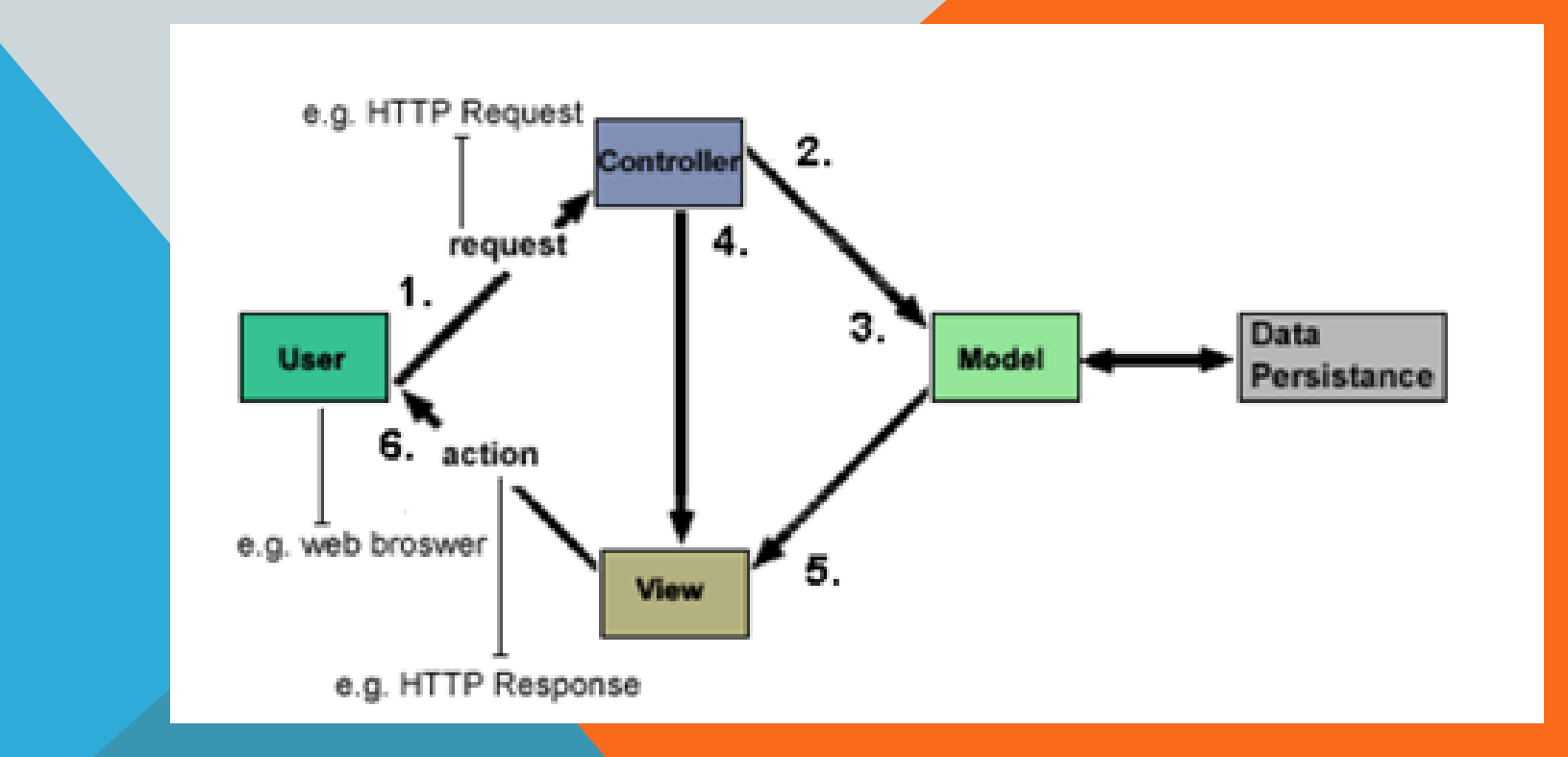

## ARQUITECTURA

L'ARQUITECTURA J2EE IMPLICA UN MODEL D'APLICACIONS DISTRIBUÏDES EN DIFERENTS CAPES O NIVELLS.

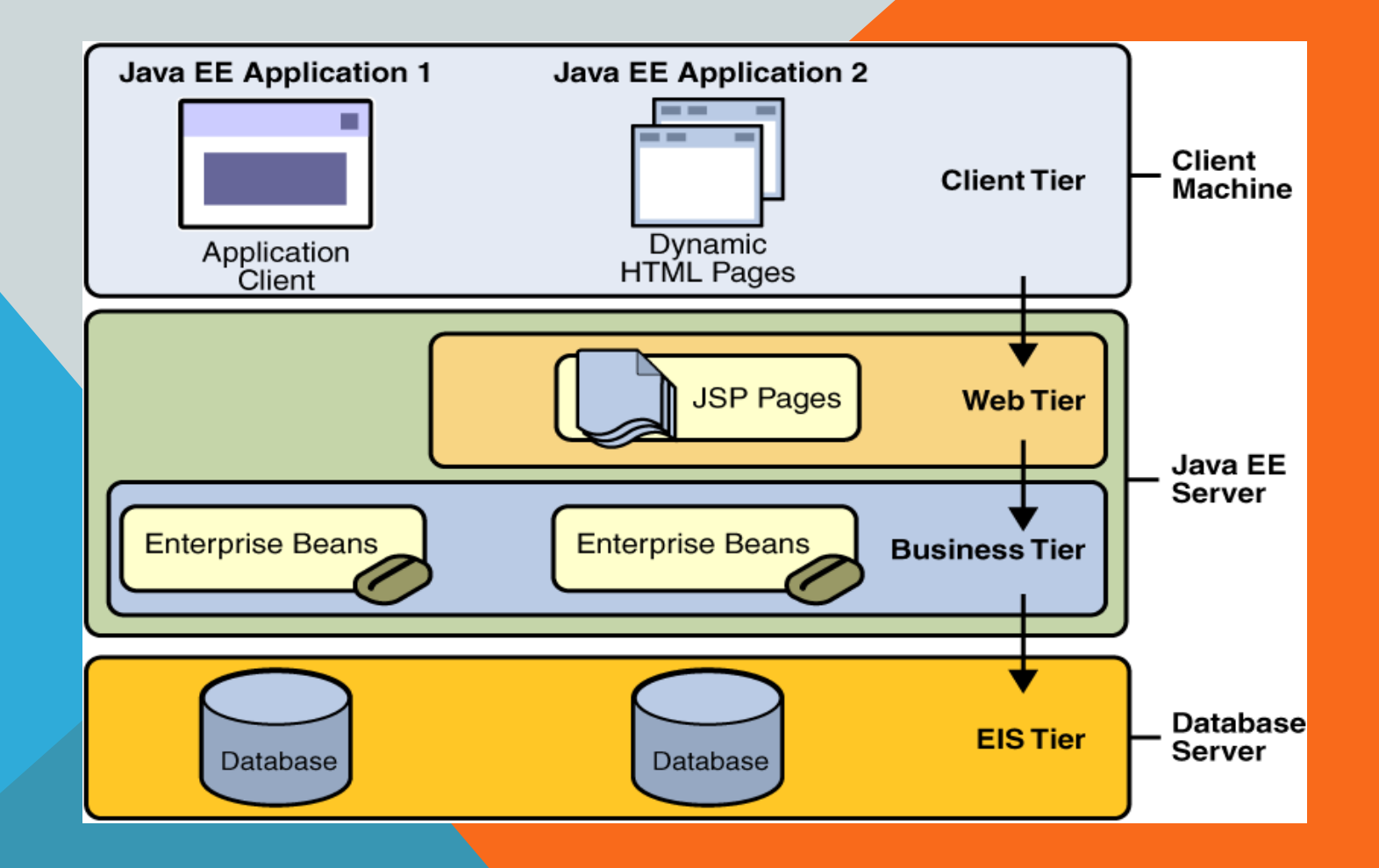

# IMPLEMENTACIÓ

- \* STRUTS 2
- ❖ HIBERNATE

### STRUTS 2

- STRUTS 2 ÉS LA NOVA VERSIÓ DEL FRAMEWORK DE DESENVOLUPAMENT WEB JAVA APACHE STRUTS.
- FI FRAM E WORK FNS PFRM FT REDUIR FL TEMPS DE DESENVOLUPAMENT D'APLICACIONS WEB. ÉS DE SOFTWARE LLIURE I ÉS COMPATIBLE AMB Q U A L S E V O L P L A T A F O R M A Q U E D I S P O S I D E J A V A .
- STRUTS 2 ESTÀ BASAT AMB EL PATRÓ MVC SOTA LA PLATAFORMA J2EE

### **HIBERNATE**

- ENS PERMET EL MAPEIG DEL MODEL DE DADES DE L ' A P L I C A C I Ó
- FÀCIL ACCÉS A LES DADES
- N E C E S S I T E M :
	- Un arxiu XML de configuració amb tota la informació sobre la base de dades: driver de comunicació, port, usuari, contrasenya, etcètera. El fitxer s'anomena *hibernate.cfg.xml*
	- Un arxiu XML per cada una d'aquestes classes (nomclasse.hbm.xml) serà el mapping dels objectes.

### **CONCLUSIONS**

❖ VALORACIÓ

# VALORACIÓ

- EL TREBALL DE FINAL DE CARRERA PLANTEJA L'AVALUACIÓ COM UNA EINA PER SABER LA PERCEPCIÓ DE L'ESTUDIANT SOBRE LA SEVA FOR MACIÓ I QUIN GRAU D'APRENENTATGE HA A S SO LIT EN EL DECURS DE LA SEVA FORMACIÓ.
- · LA CORBA D'APRENENTATGE ÉS COSTOSA DES DEL PRINCIPI FINS AL FINAL PERÒ ES RECOMPENSADA A M B E L S CONEIXEMENTS ADQUIRITS.